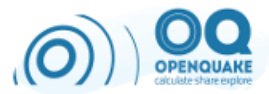

# **Tips for the Scientific** Programmer

Michele Simionato@GEM [Foundation](https://www.globalquakemodel.org/)

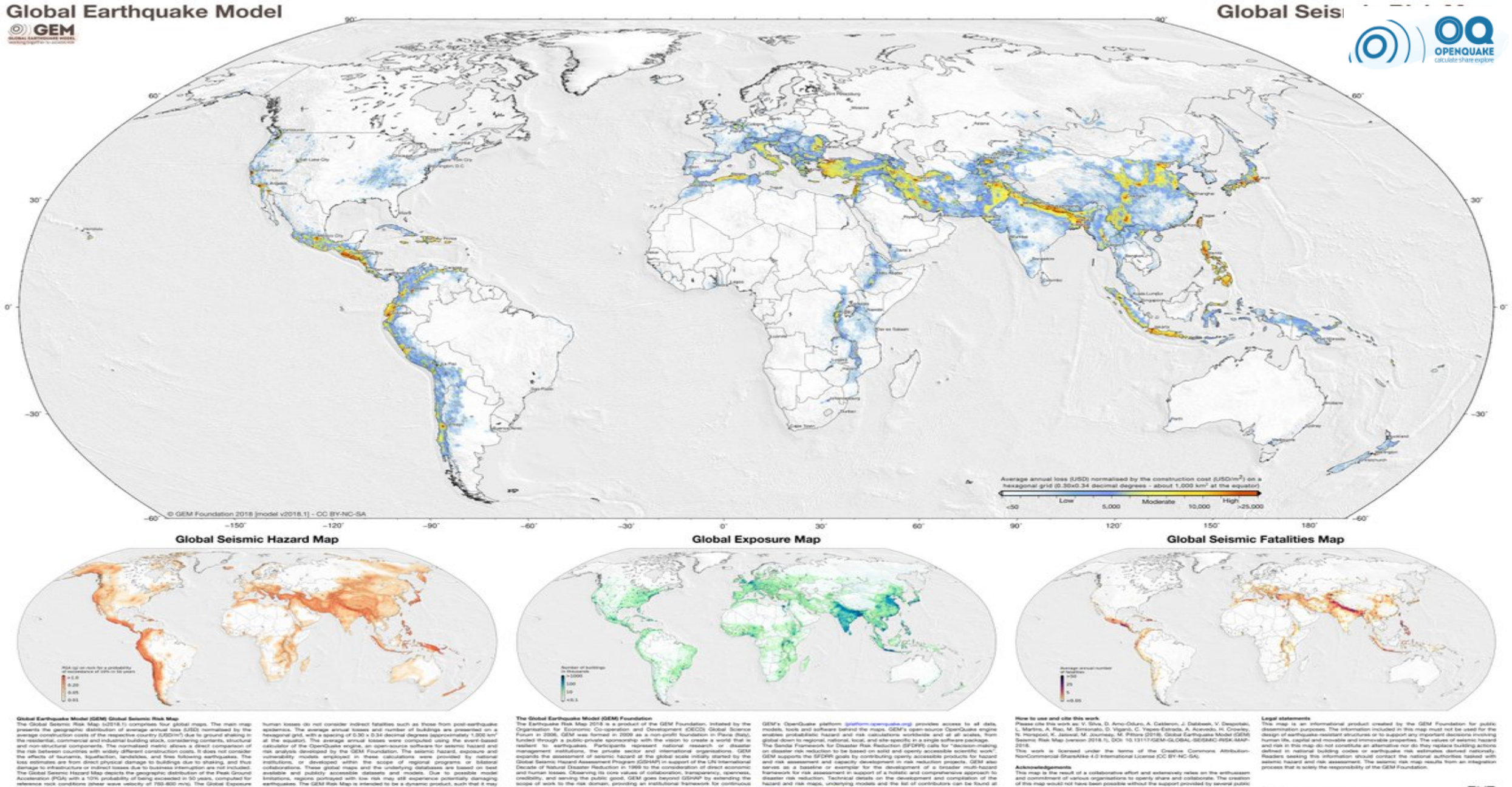

#### ors and major contributors

SAIR ARUP EAFT ONCOURSE FUSIS TO AND ANNOVER Munich REE TO CONTROL AND O OVO PHONE BARROO SUITO AND O SUITO ONCORRE O SUITO ON THE OUTSIDE LUSGS

ca. The results for and risk

ations to risk reduction and private than 25 reserved, national and my

**Steerwood of a collaborative effort and sciencevely reless on the anthusiastic lines and calculated in special conditions of the collaboration of the collaboration of the collaboration of the collaboration of the collabor** telf. These key contributions are profinitially acknowled mad. A co

Ferrata, 1 - 21100; Pavia, Italy

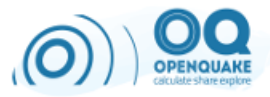

## This talk is about "Middle Performance Computing"

- profiling is invaluable for finding bottlenecks like slow operations in inner loops, but I do that 1-2 times per year
- what it is really essential is instrumenting your code
- what makes the difference is using the right library and the right architecture / data structure

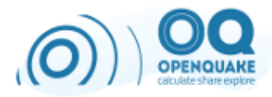

#### Input/output formats

- I learned the hard way a very essential lesson: never, EVER change the input formats
- You cannot. Really, you can not.
- Even if it is impossible to get right the input format at the beginning  $\bigcirc$
- There is more freedom with the output formats
- Where you can really work is on the internal formats

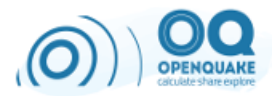

#### Inputs formats we are using

- INI (good, but TOML would have been better)
- XML/NRML/XSD (could have been simpler)
- CSV (should have been used more)
- HDF5 (in rare cases: UCERF3, GMPE tables)
- ZIP (okay)

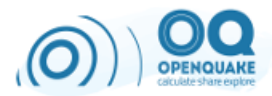

#### Output formats we are using

- XML / NRML: we are removing it
- CSV with pre-header: we are using it more and more
- HDF5: used sometimes
- NPZ: by necessity

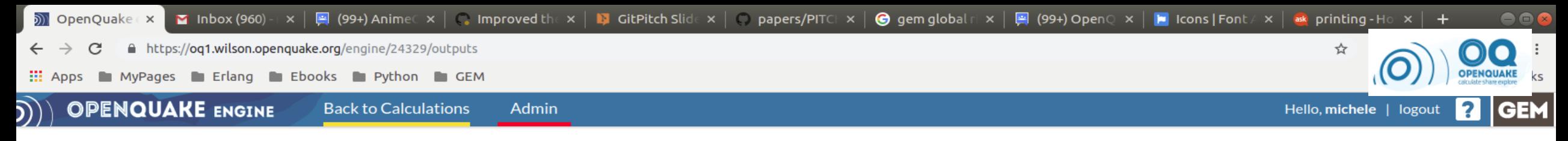

#### **Outputs from calculation 24329**

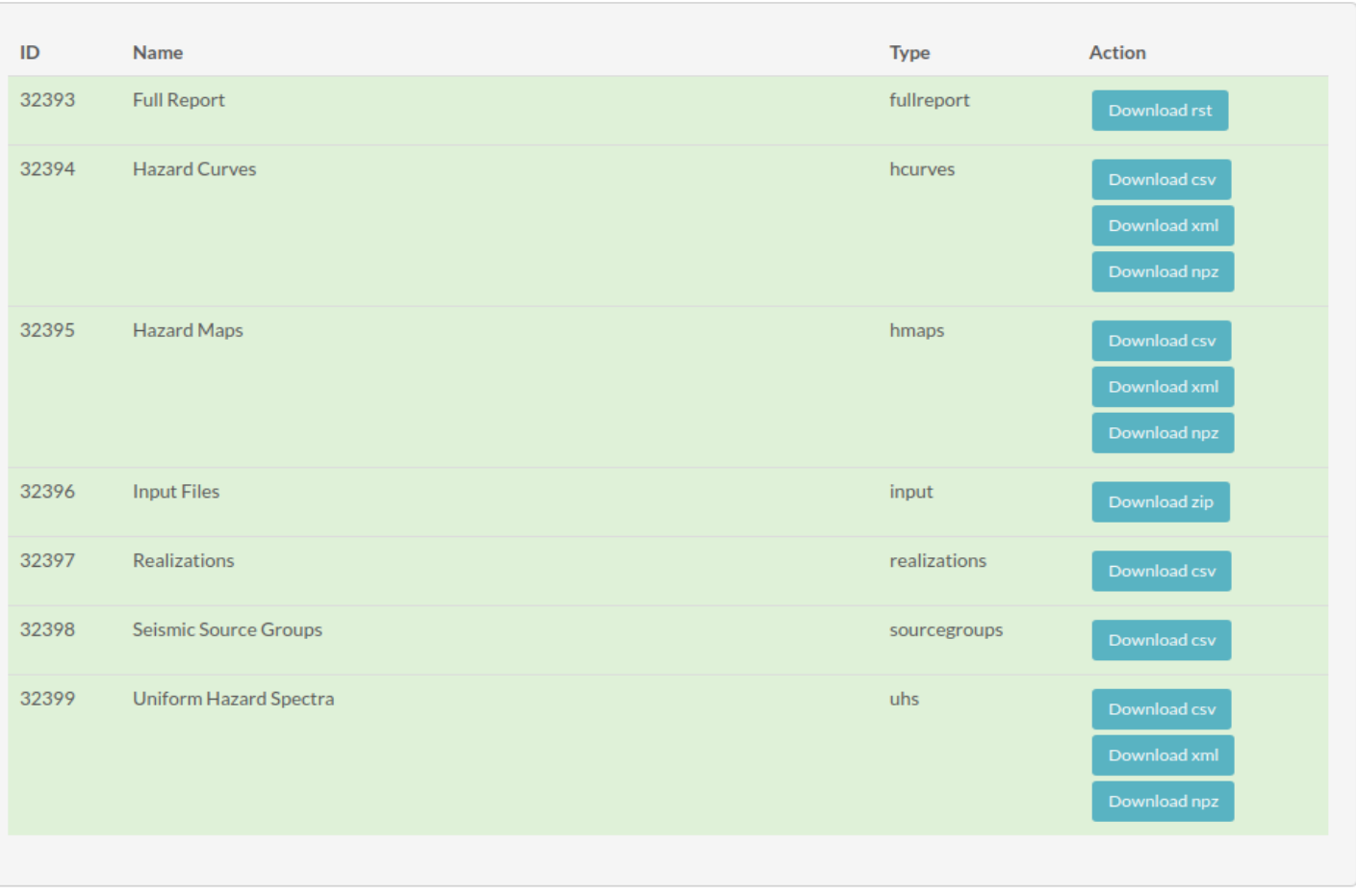

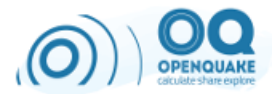

#### Internal formats we are using

- $\bullet$  .hdf5
- .toml
- .sqlite

They are good it

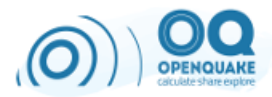

#### The choice of the data format has a big performance impact

- XML/CSV exporters
- XML/CSV importers
- clearly the choice of the internal formats is even more important: HDF5 is the way to go

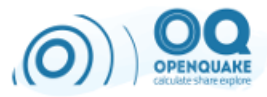

#### Task distribution

- we are using *multiprocessing/zmq* on a single machine
- and *celery/rabbitmq/zmq* on a cluster

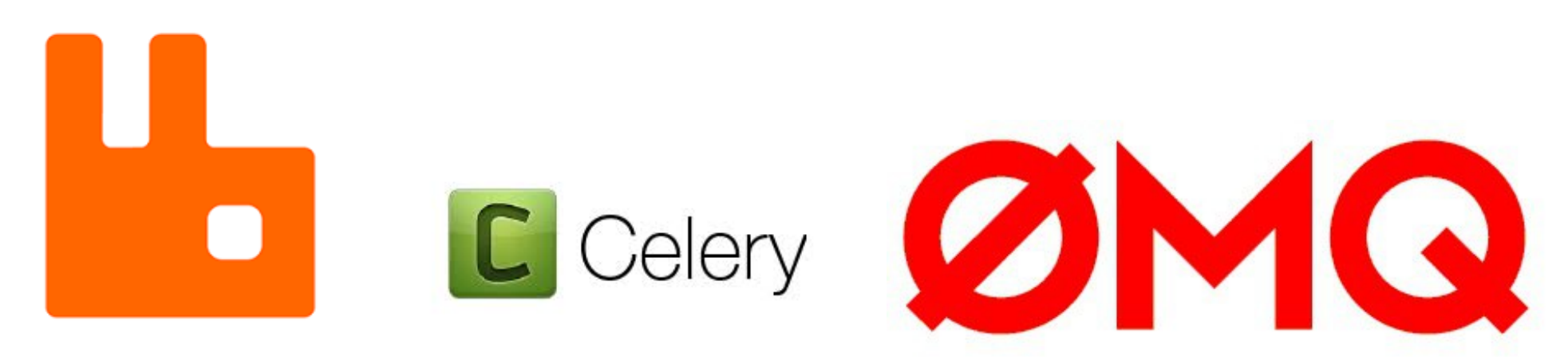

• celery/rabbitmq is not ideal for our use case but it works enough, including the REVOKE functionality

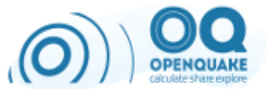

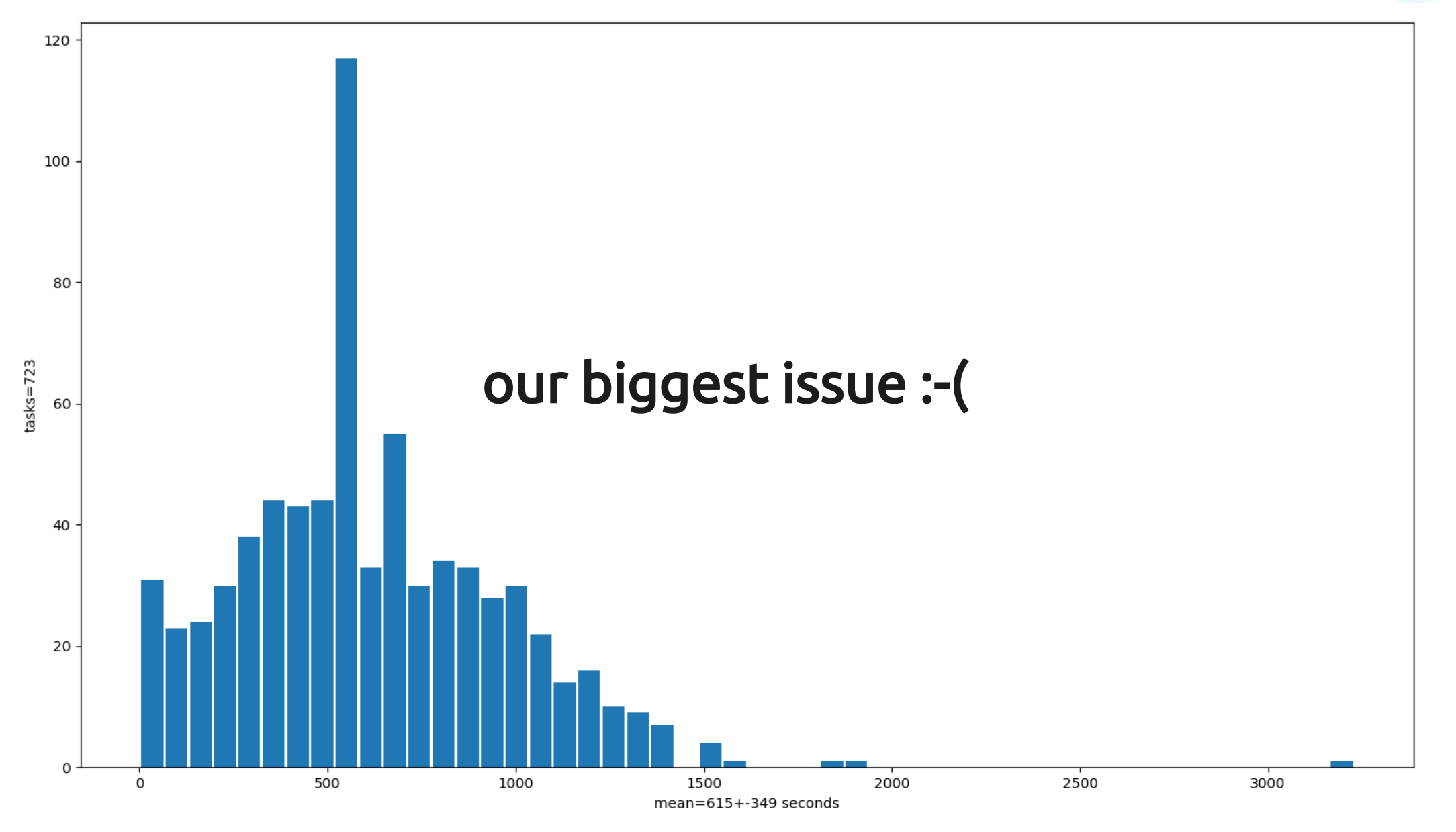

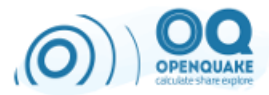

#### Slow tasks

- slow tasks have been a PITA for years
- a few months ago we had a breakthrough: subtasks
- we made the output receiver able to recognize tuples of the form **(callable, arg1, arg2, ...)** and to send them as tasks

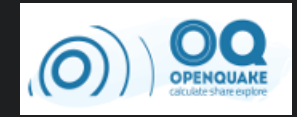

#### • task producing subtasks:

```
def task_splitter(sources, arg1, arg2, ...):
blocks = split_in_blocks(sources, maxweight)
for block in blocks[:-1]:
     yield (task_func, block, arg1, arg2, ...)
yield task_func(block[-1], arg1, arg2, ...)
```
- heavy tasks can be split in many light tasks
- the weight of a seismic source is the number of earthquakes it can produce
- it can be *very* different from the duration of the calculation

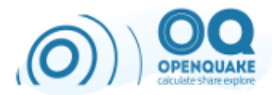

#### Calibrating the computation

- we introduced a task splitter able to perform a subset of the calculation and to estimate the expected task duration depending on the weight
- it can split the calculation in subtasks with estimated runtime smaller that an user-given **task\_duration** parameter

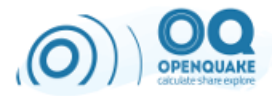

#### Automatic task splitting

- successively, we made the engine smart enough to determine a sensible default for the **task\_duration**, depending on the number of ruptures, sites and levels
- = > slow tasks are greatly reduced
- except for non-splittable sources

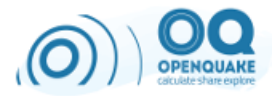

#### Solving the data transfer issue

- we switched to using zmq to return the outputs
- we switched to NFS to read the inputs (and it is also useful for sharing the code)
- important: do not produce too many tasks, the data transfer will kill you, or the output queue will run out of memory, or both

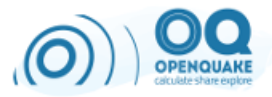

#### Memory occupation

- a big problem we had to fight constantly is running out of memory (even with 1280 GB split on 10 machines)
- notice that running out of memory early can be a good thing
- it is all about the tradeoff memory/speed
- NB: memory allocation can be the *dominating* factor for performance

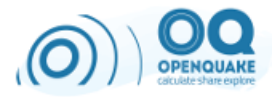

#### How to reduce the required memory

- use as much as possible numpy arrays instead of Python objects
- use a site-by-site algorithm if you really must
- remember that big tasks are still better, if you have enough memory
- we measure the memory with **psutil.Process(pid).memory\_info()**

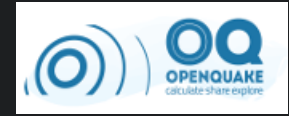

#### Saving memory by yielding partial results

```
def big_task(sources, arg1, arg2, ...):
 accum = []
 for src in sources:
     accum.append(process(src, arg1, arg2, ...)
     if len(accum) > max_size:
        yield accum
        accum.clear() # save memory
 if accum:
    yield accum
```
#### Lesson: a nice parallelization framework really helps

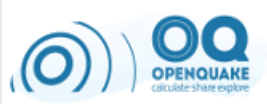

OB

**SE** 

### Questions?

O

 $\sim$